# **BAB III METODE PENELITIAN**

### **3.1 Lokasi Perencanaan**

Dilokasi Universitas Brawijaya Kota Malang tepatnya Fakultas Ilmu Komputer Akan dibangun Gedung Kuliah dengan luas lahan 466.56 m<sup>2</sup> dan terlewat diantara 2 gedung lainnya yang berada di bagian kanan dan kiri. juga sebagai penghubung antar Gedung tersebut. Gedung FILKOM Universitas Brawijaya ini dibangun guna menunjang proses perkuliahan terlihat seperti dibawah ini Gambar 3.1.

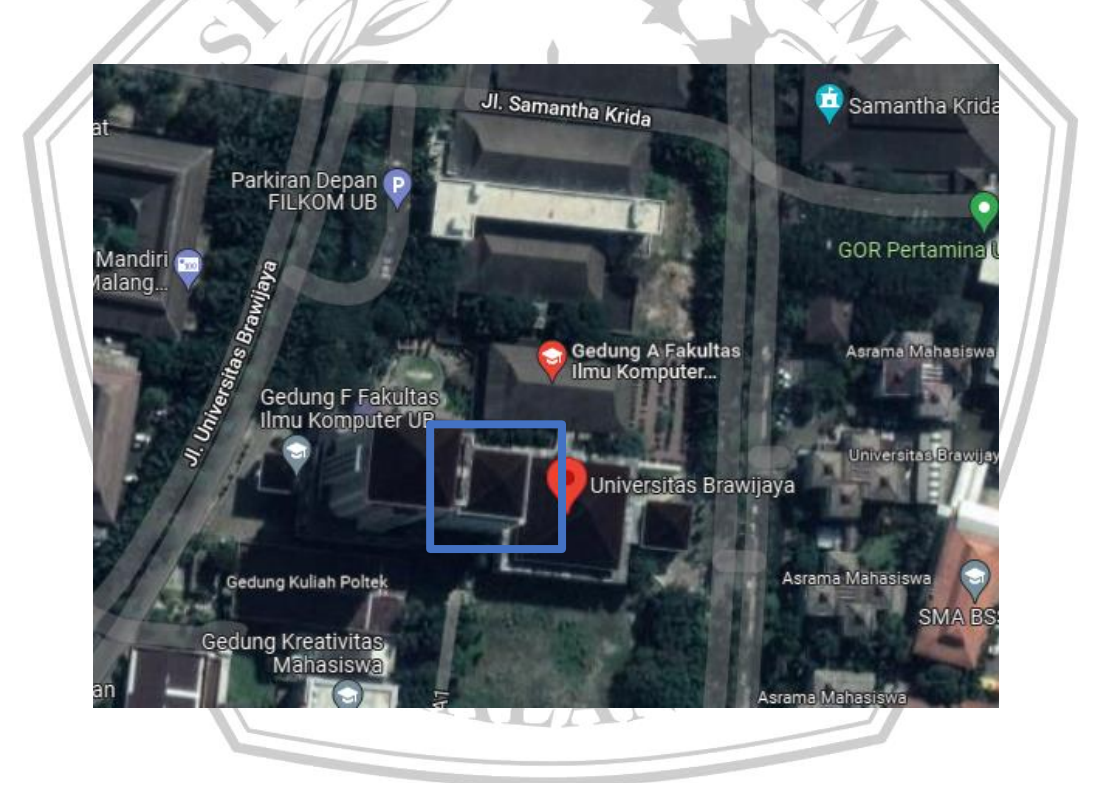

**Gambar 3. 1 Lokasi Gedung Fakultas Ilmu Komputer Universitas Brawijaya**

(sumber: [https://www.google.com/maps\)](https://www.google.com/maps)

# **3.2 Data Umum Proyek**

Objek tinjauan utama pada tugas akhir ini adalah Gedung Fakultas Ilmu Komputer Universitas Brawijaya. Gedung Ini Brawijaya memiliki bentuk dasar persegi empat dan ber atap limas sederhana yang terletak di tengah – tengah bangunan.

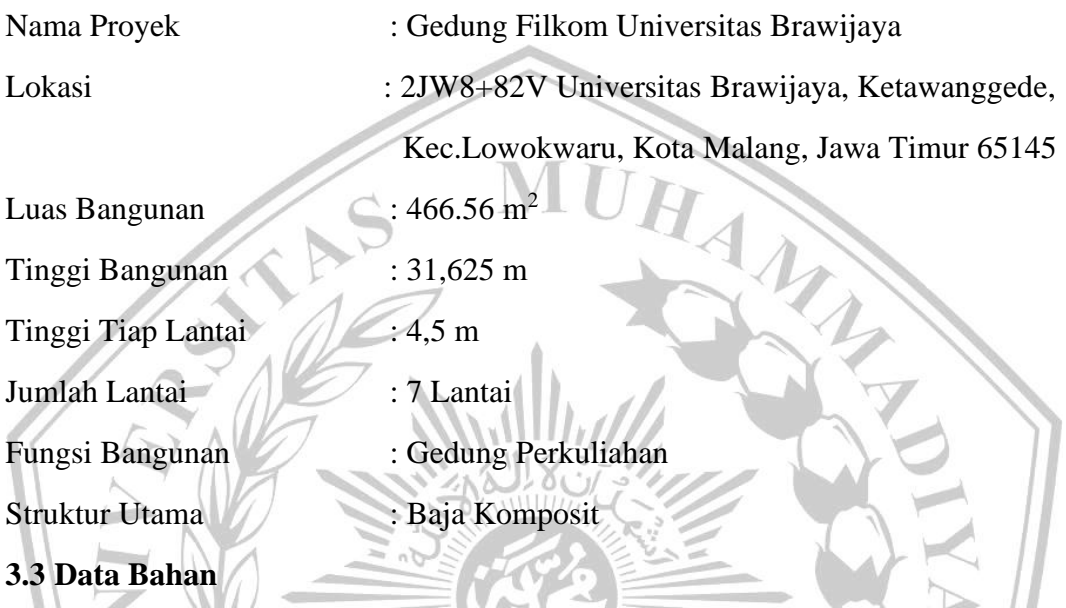

Perencanaan Pelat tugas akhir ini menggunakan sistem komposit antara 2 material berbeda, *floordeck* baja dengan beton yang dihubungkan oleh *shear connector.*  $\mu$ miny

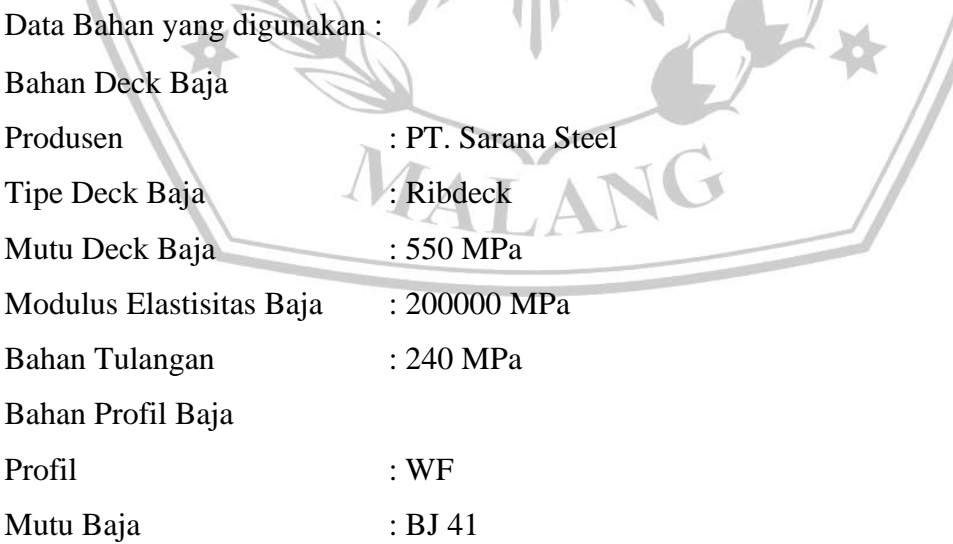

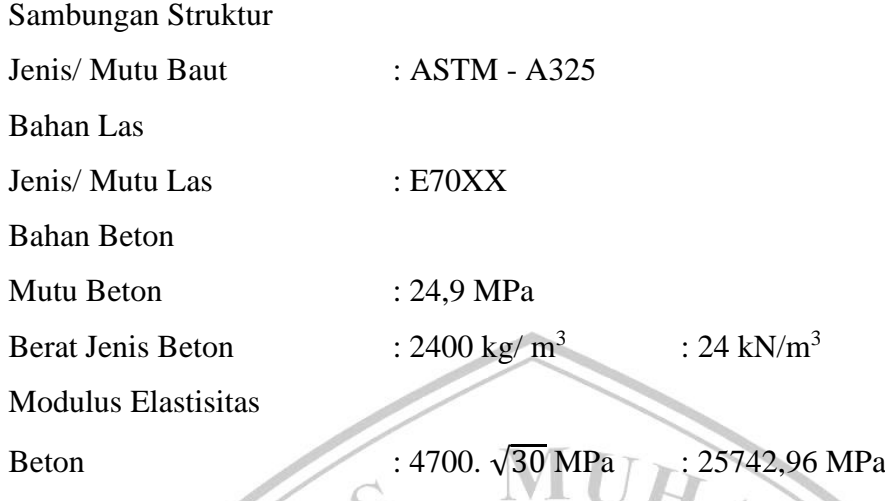

### **3.4 Gambar Bangunan**

Fakultas Ilmu Komputer Universitas Brawijaya memiliki beberapa gedung yang memiliki banyak fungsi. Pada tugas akhir ini objek yang ditijau adalah gedung yang ada ditengah yang menghubungkan antara gedung. Bentuk dasar gedung ini adalah persegi, bentuk persegi akan lebih mudah saat pelaksanaan hanya saja pada ketinggian lantai pada gedung ini ada perbedaan yaitu pada lantai 1 dan lantai 2 ketinggiannya 5 meter dan pada lantai 3 sampai 7 setinggi 4,5 meter. Perencanaan gedung Fakultas Ilmu Komputer Universitas Brawijaya memiliki gambaran secara umum seperti gambar berikut Gambar 3.2.

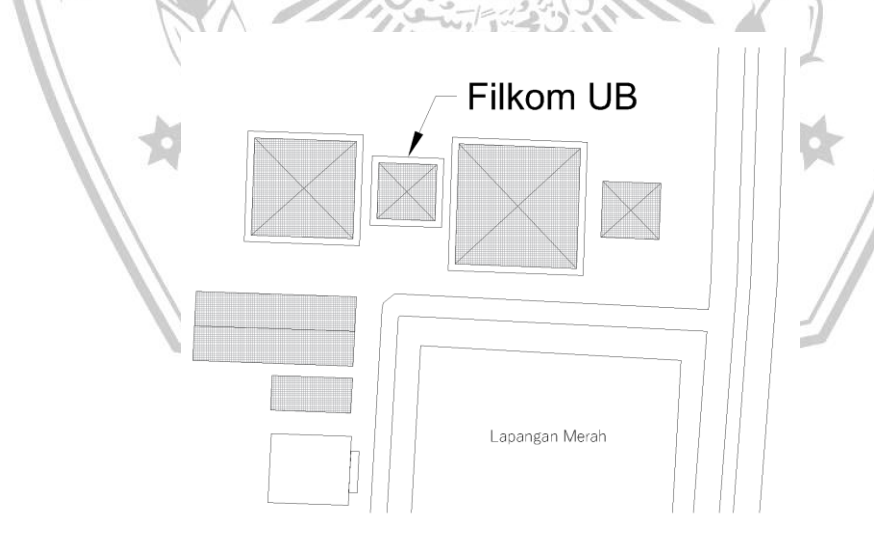

**Gambar 3. 2 Layout Bangunan Gedung Filkom Universitas Brawijaya**

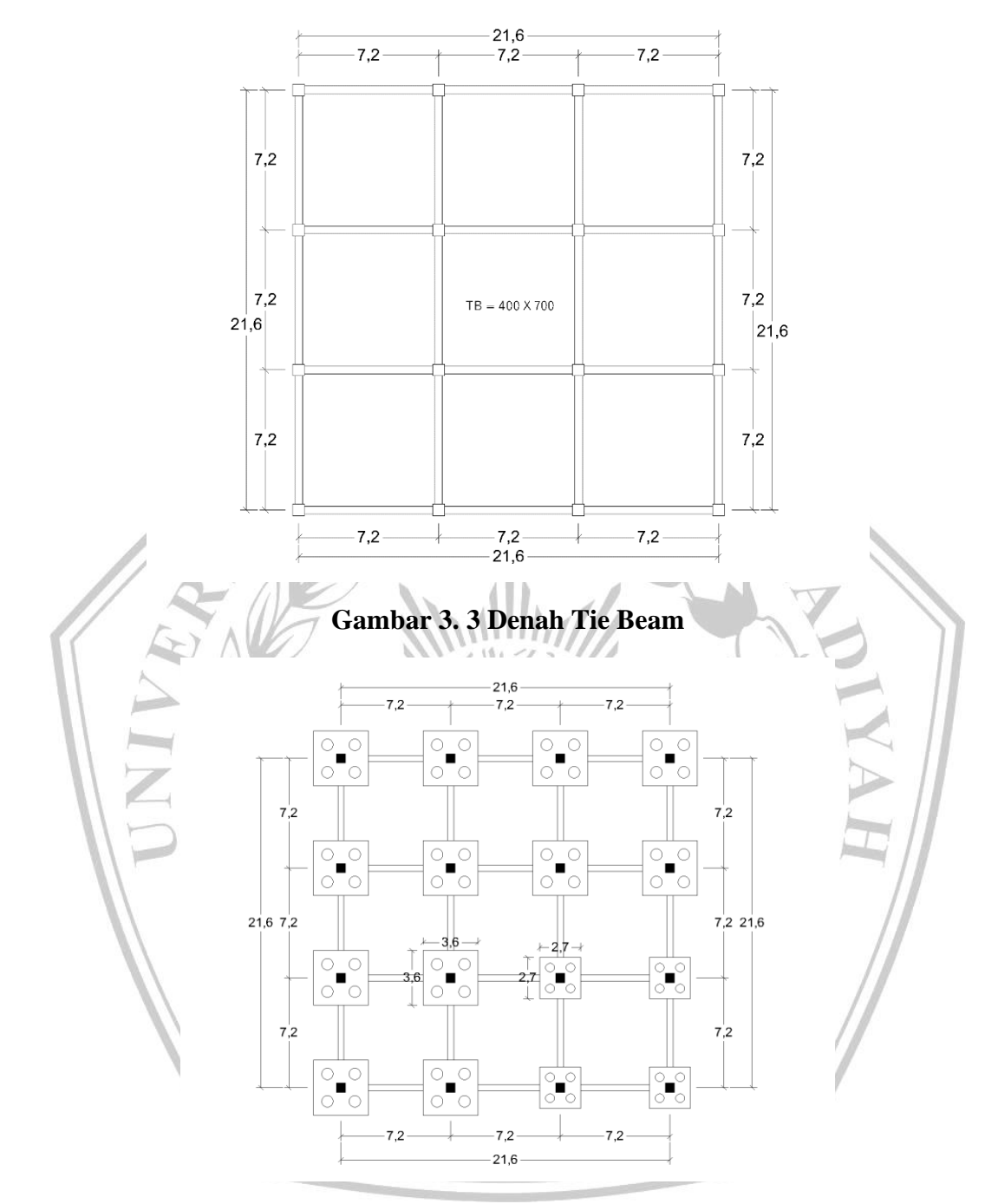

**Gambar 3. 4 Titik Pondasi** 

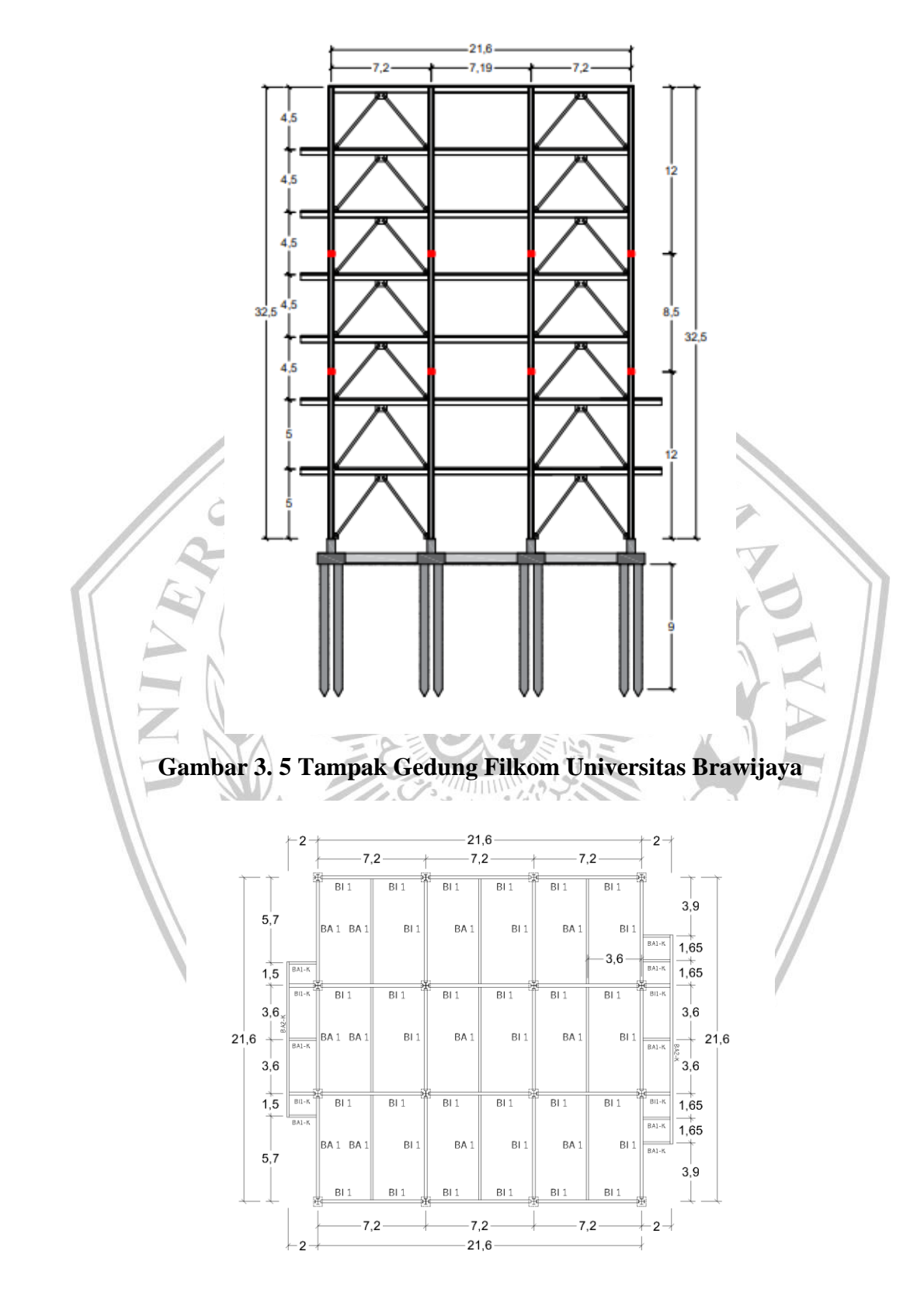

**Gambar 3. 6 Denah Balok Lantai 1 dan Lantai 2**

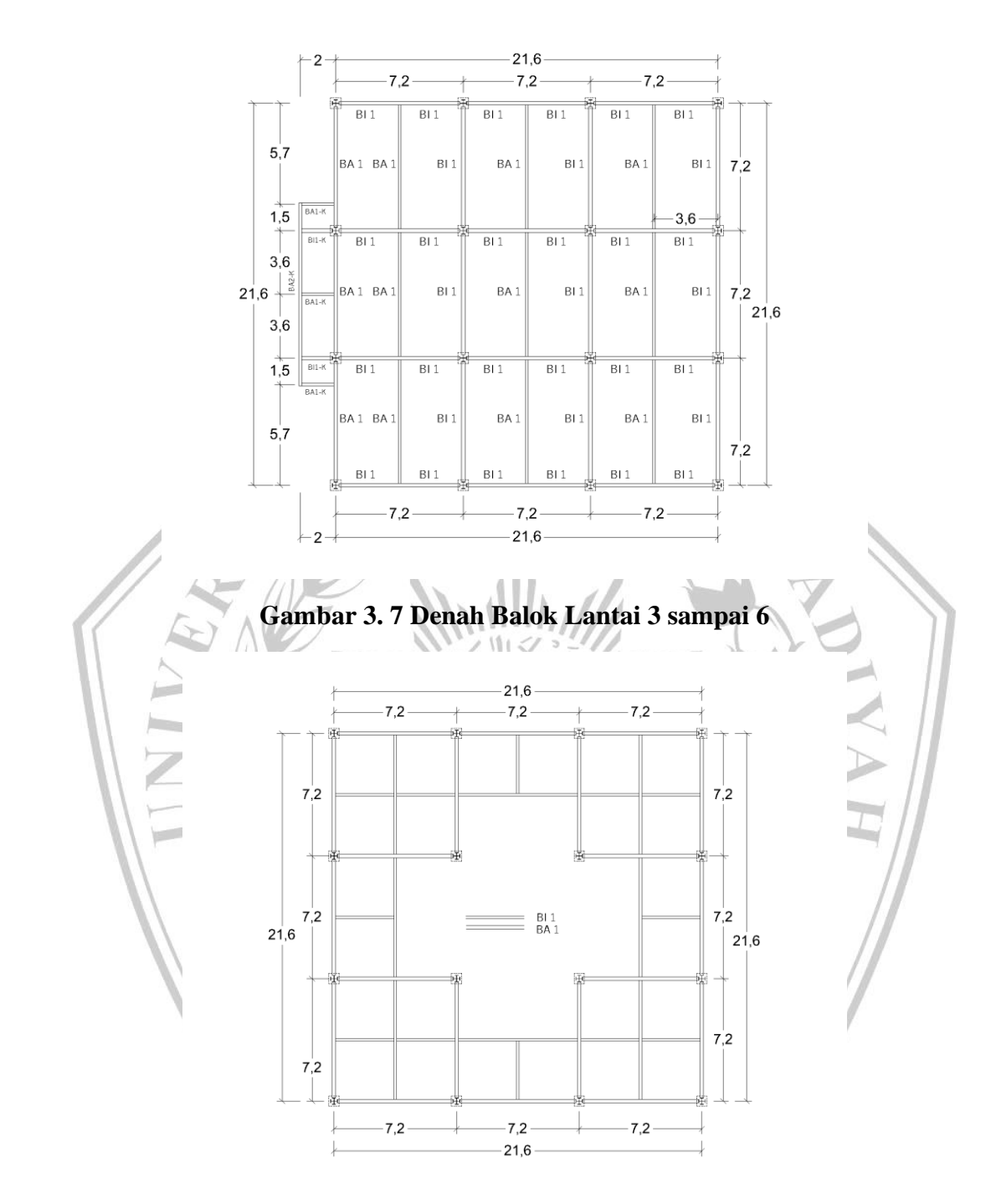

**Gambar 3. 8 Denah Balok Lantai 7**

# **3.5 Diagram Alir**

Tahapan-tahapan proses yang akan dilakukan pada penelitian ini digambarkan dalam gambar 3.9 berikut ini :

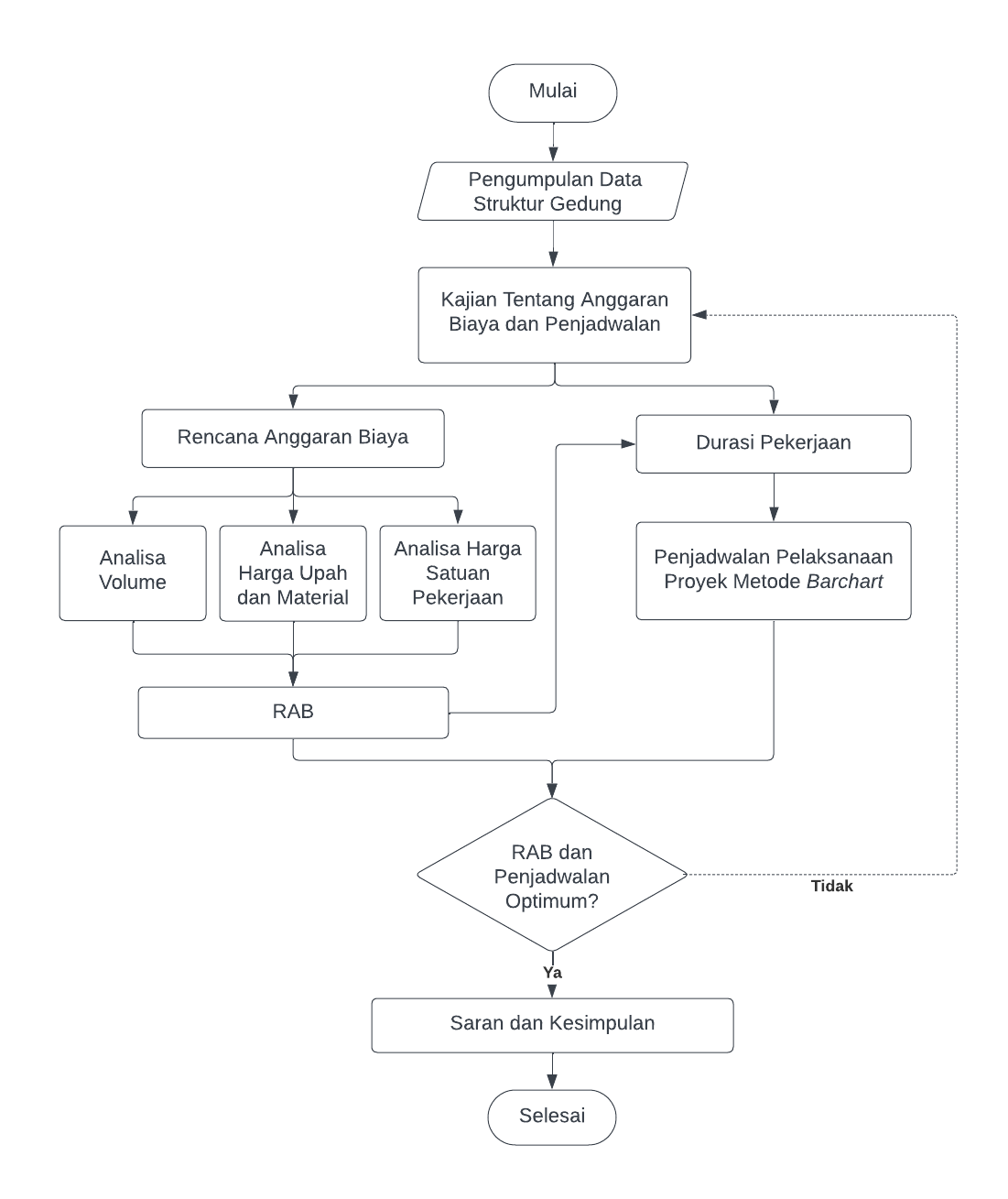

**Gambar 3. 9 Diagram Alir** (*Flowchart*)

#### **3.6 Pengumpulan Data Struktur Gedung**

#### **3.6.1 Data Primer**

Data primer merupakan data yang didapat secara langsung dari subjek penelitian. Data primer dapat dikatakan sebagai data yang diperoleh secara langsung dari pihak pertama yang melakukan penelitian. Data primer pada penelitian ini menggunakan data yang telah dihitung sebelumnya. Proyek tersebut adalah pembangunan Gedung fakultas ilmu komputer Universitas Brawijaya kota malang. Data primer tersebut diantaranya layout proyek, gambar struktur bangunan, data pekerjaan RAB, data material dan lain sebagainya.

# **3.6.2 Data Sekunder**

Data sekunder merupakan data yang diperoleh atau dikumpulkan perencana dari sumber-sumber seperti pihak yang terkait dalam pembangunan Gedung Fakultas Ilmu Komputer Universitas Brawijaya Kota Malang. Data sekunder merupakan data pendukung yang dibutuhkan saat perhitungan. Peran data ini sangat penting karena dapat memudahkan perhitungan saat tugas ini di kerjakan. Data sekunder dibutuhkan untuk membantu menyelesaikan permasalahan yang meliputi penyusunan Rencana Anggaran Biaya, *Time Schedule*, dan data teknis proyek. Data ini berupa literatur ilmiah.

Studi literatur mempunyai tujuan sebagai dasar pemahaman mengenai Perencanaan Anggaran Biaya (RAB) dan Analisa Penjadwalan. Pada tugas akhir ini studi literatur yang digunakan anatara lain :

- 1. Harga Satuan Pekerjaan Konstruksi daerah Malang Tahun 2022
- 2. Bina Marga
- 3. Cipta Karya
- 4. Peraturan Menteri Pekerjaan Umum dan Perumahan Rakyat
- 5. Jurnal
- 6. Buku Manajemen Konstruksi

#### **3.7 Kajian Tentang Anggaran Biaya dan Penjadwalan**

Dalam membuat Rencana Anggaran Biaya, Penjadwalan, maupun Kurva S membutuhkan bantuan aplikasi *software* Ms. Excel. Langkah yang harus dilakukan saat perhitungan adalah sebagai berikut:

#### **3.7.1** *Work Breakdown Structure* **(WBS)**

WBS adalah susunan pekerjaan dari seluruh pekerjaan dalam proyek pembangunan untuk mencapai tujuan yang diinginkan dan juga yang dibutuhkan. Dalam menyusun sebuah *Work Breakdown Structure* (WBS) kita perlu mengetahui dan memikirkan kegiatan-kegiatan yang bisa dikerjakan dalam proyek tersebut. WBS dibuat agar seluruh proses perencanaan biaya dan waktu dapat dikerjakan dengan mudah. Secara garis besar didalam WBS tertulis pekerjaan – pekerjaan yang dapat dijadikan patokan – patokan saat proses pembangunan. Terlampir juga kontrak, gambar kerja, gambar lain, dan spesfikasi. Pada dasarnya WBS ini membagi Aktivitas – aktivitas pekerjaan dalam bagian yang lebih kecil.

### **3.7.2 Volume Pekerjaan**

Volume dihitung untuk mengetahui berapa besaran pekerjaan yang akan dihitung. Sebelum menghitung volume pekerjaan perlu diketahui item pekerjaan yang biasanya termuat didalam gambar kerja dan perlu diketahui juga spesifikasi pekerjaan tersebut. Dengan mengetahui volume dapat dilakukan tahap perhitungan yang selanjutnya. Satuan yang terdapat pada volume umumnya dalam satuan persegi (m<sup>2</sup>), meter kubik (m<sup>3</sup>), titik, dan unit. Nantinya volume pekerjaan ini akan dikali dengan satuam pekerjaan. Semua item harus dimasukkan tanpa terkecuali.

# **3.7.3 Membuat Analisa Harga Satuan Pekerjaan**

Harga satuan pekerjaan adalah harga yang telah ditetapkan untuk tiap jenis / item pekerjaan yang biasanya dilakukan sebelum melakukan suatu proyek. Analisa harga satuan dapat dikerjakan dengan Analisa sendiri atau menggunakan Analisa yang sudah ada. Kita perlu mengetahui harga yang tertera pada pasar untuk daerah tersebut. Dalam perhitungan ini yang perludi diketahui adalah harga upah, harga bahan, harga sewa peralatan dan alat bantu lainnya. Analisa harga pekerjaan merupakan jumlah dari perkalian produktiftas tenaga, produktifitas peralatan,

jumlah material. Biasanya acuan yang dipakai adalah HSPK (Harga Satuan Pekerjaan Konstruksi) daerah yang akan dilaksanakan proyek.

## **3.7.4 Menyusun Rencana Anggaran Biaya**

Rencana Anggaran Biaya (RAB) dihitung dari hasil Analisa harga satuan pekerjaan dan dikalikan dengan jumlah volume pekerjaan dari setiap item pekerjaan. Keseluruhan biaya pada suatu proyek akan dimuat dalam Rencana Anggaran Biaya (RAB) secara rinci. RAB memuat biaya pekerjaan persiapan, biaya izin, biaya pekerjaan konstruksi, biaya pengujian, dan biaya pajak. Pada perhitungan berpatokan pada volume dan Analisa harga satuan yang telah dihitung sebelumnya kemudian ditambahkan PPN (Pajak Pertambahan Nilai) sebesar 10%

Tujuan utama penyusunan RAB adalah untuk mengetahui biaya – biaya yang diperlukan pada suatu proyek. RAB juga dapa dijadikan acuan seberapa besar kemampuan pemilik proyek untuk melaksanakan suatu proyek. Menurut Ervianto, 2003 Tahapan – tahapan yang dilakukan saat Menyusun RAB adalah sebagai berikut :

- 1) Mengumpulkan berbagai data mengenai jenis, harga serta kemampuan pasar untuk memenuhi kebutuhan bahan/material konstruksi.
- 2) Melakukan pengkajian data tentang upah pekerja yang berlaku di daerah lokasi proyek atau upah pekerja pada umumnya jika pekerja didatangkan dari luar daerah lokasi proyek.
- 3) Menghitung analisis bahan dan upah dengan menggunakan analisis sesuai dengan aturan yang ada.
- 4) Menghitung harga satuan pekerjaan dengan mengalikan hasil Analisa dengan jumlah volume yang telah dihitung.
- 5) Menyusun rekapitulasi biaya Pembangunan

#### **3.7.5 Mencari Produktivitas**

Produktivitas merupakan durasi yang dibutuhkan pada pekerjaan konstruksi. Produktivitas sebagai acuan seberapa besar efisiensi penggunaan sumber daya untuk menghasilkan produk atau jasa. Dalam menentukan produktivitas dapat dihitung dengan tahapan sebagai berikut :

- 1. Mencari koefisien dari HSPK daerah proyek.
- 2. Mengalikan koefisien dengan Harga Satuan sesuai HSPK.
- 3. Menentukan berapa tenaga kerja.<br>4. Menentukan produktivitas.
- 4. Menentukan produktivitas.

## **3.7.6 Memperoleh Durasi**

Durasi pada proyek adalah waktu kerja yang telah ditentukan untuk melakukan suatu pekerjaan. Durasi dalam proyek sangat diperhitungkan karena dapat mempengaruhi satu sama lain. Durasi yang tepat akan menguntungkan bagi semua pihak, tetapi apabila durasi tersebut terlambat akan menimbulkan kerugian. Biasanya durasi dipengaruhi oleh beberapa hal yaitu volume pekerjaan, metode konstruksi, kondisi lahan, tenaga kerja.

Pada proyek biasanya durasi diperhitungkan secara matang. Durasi dihitung dan hasil perhitungan dilakukan penyesuaian – penyesuaian sesuai pengalaman. Penambahan dan pengurangan durasi biasanya kerap terjadi untuk meminimalisir resiko kegagalan atau keterlambatan.

#### **3.7.7 Menentukan Lintasan Kritis**

Ms. Project adalah *software* aplikasi untuk mengolah data administrasi yang biasanya digunakan pada suatau proyek. Ms. Project digunakan sebagai alat pengelolaan, perencanaan, pengawasan, dan pelaporan. Ms. Project kali ini berfungsi untuk mencari lintasan kritis untuk perencanaan penjadwalan.

#### **3.7.8 Kurva S**

Kurva S adalah grafik yang menyajikan hubungan kemajuan pelaksanaan proyek terhadap waktu pelaksanaan proyek. Kurva s ini memiliki fungsi sebagai alat kontrol pekerjaan (Rani, 2016).

Menurut Hannum (Penemu Kurva S) pada kurva S memiliki aturan yang harus terpenuhi :

- 1. Seperempat waktu pertama grafik naik landai 10%
- 2. Setengah dari waktu grafiknya naik terjal sampai 45%
- 3. Pada tiga perempat, grafik menunjukkan mencapai 82%
- 4. Waktu terakhir grafik landai sampai 100%

Kurva S dalam dunia konstruksi masih banyak digunakan karena kurva s memiliki kelebihan mudah untuk dipahami dalam mengontrol pekerjaan. Untuk melihat kemungkinan percepatan proyek dan keterlambatan proyek juga mudah. Dari banyak kelebihan kurva s juga memiliki kekurangan jika ada keterlambatan proyek untuk memperbaikinya akan sulit. Kurva S terdiri dari WBS, RAB, Durasi, dan Perhitungan Bobot.

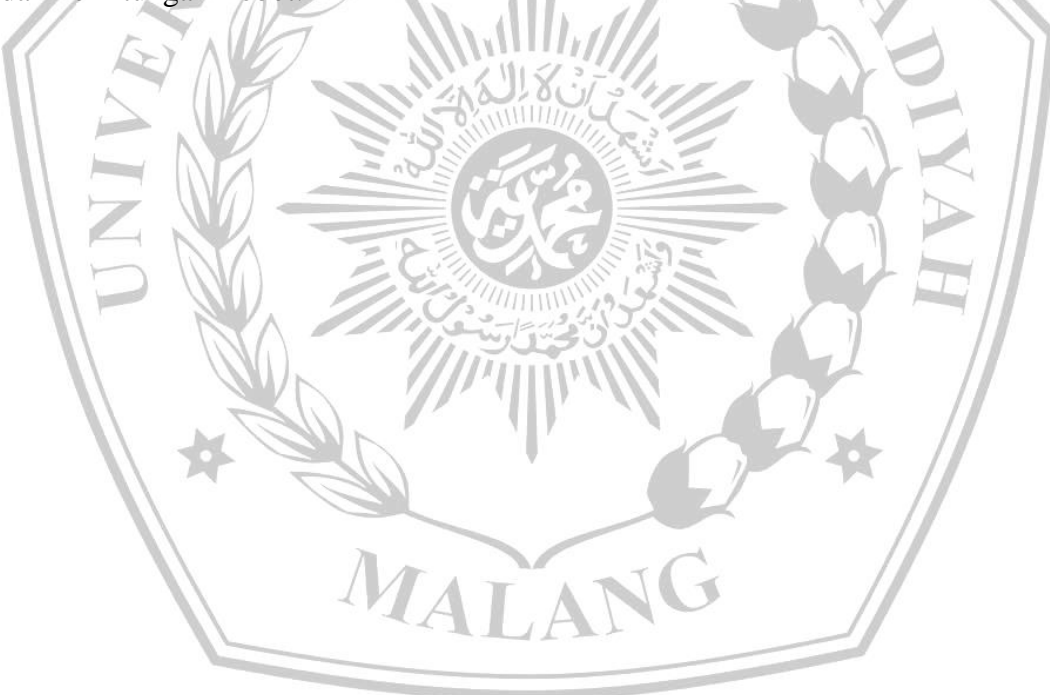